## Package 'scopr'

February 15, 2019

<span id="page-0-0"></span>Title Read Ethoscope Data

Date 2019-02-14

Version 0.3.3

Description Handling of behavioural data from the Ethoscope platform (Geissmann, Garcia Rodriguez, Beckwith, French, Jamasb and Gilestro (2017) <DOI:10.1371/journal.pbio.2003026>). Ethoscopes (<http://gilestrolab.github.io/ethoscope/>) are an open source/open hardware framework made of interconnected raspberry pis (<https://www.raspberrypi.org>) designed to quantify the behaviour of multiple small animals in a distributed and realtime fashion. The default tracking algorithm records primary variables such as xy coordinates, dimensions and speed. This package is part of the rethomics framework <http://rethomics.github.io/>.

**Depends**  $R$  ( $>= 3.00$ ), behavr

Imports data.table, readr, stringr, RSQLite, memoise

Suggests testthat, covr, knitr, ggetho, zeitgebr

License GPL-3

Encoding UTF-8

LazyData true

URL <https://github.com/rethomics/scopr>

BugReports <https://github.com/rethomics/scopr/issues>

RoxygenNote 6.1.1

NeedsCompilation no

Author Quentin Geissmann [aut, cre]

Maintainer Quentin Geissmann <qgeissmann@gmail.com>

Repository CRAN

Date/Publication 2019-02-15 15:20:03 UTC

### <span id="page-1-0"></span>R topics documented:

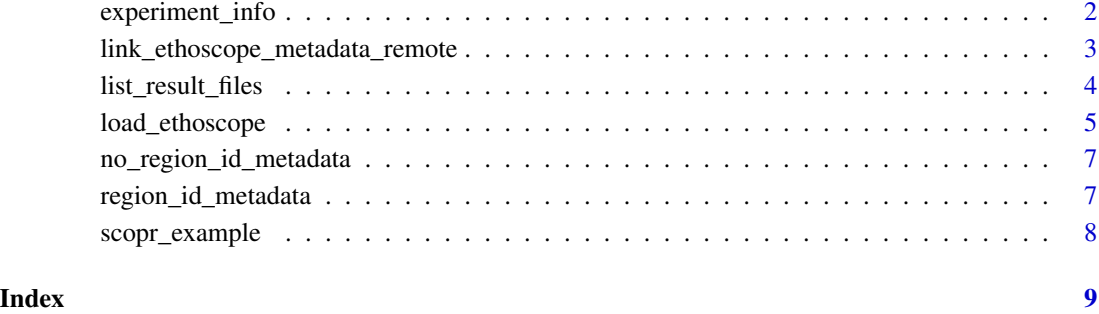

<span id="page-1-1"></span>experiment\_info *Retrieve information about an experiment*

#### Description

This function is used to obtain experimental information – such as *time and date* of the experiment, *acquisition device*, and *version of the software* – embedded in a result file (.db) generated by the ethoscope platform.

#### Usage

```
experiment_info(FILE)
```
#### Arguments

FILE the name of the input file

#### Value

a list containing fields for metadata entries

#### See Also

- [load\\_ethoscope](#page-4-1) to load the actual data
- [list\\_result\\_files](#page-3-1) to list available files

<span id="page-2-0"></span>link\_ethoscope\_metadata\_remote

*Link ethoscope metadata to the matching result files*

#### <span id="page-2-1"></span>**Description**

These functions augment metadata so it can be subsequently loaded (with [load\\_ethoscope\)](#page-4-1).

#### Usage

```
link_ethoscope_metadata_remote(x, remote_dir, result_dir,
  index_file = "index.txt", overwrite_local = FALSE, verbose = TRUE)
```
link\_ethoscope\_metadata(x, result\_dir = NULL, index\_file = NULL)

#### Arguments

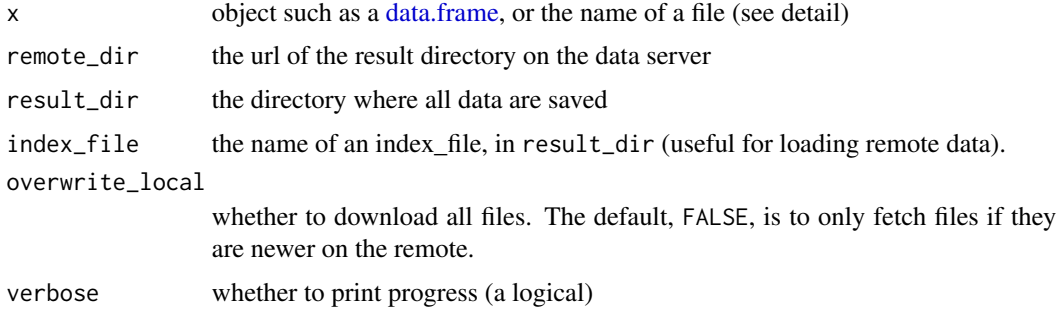

#### Details

These function will augment metadata from two different types of inputs (x):

- 1. A [data.frame](#page-0-0) (recomended) In this case, the function will try to match requested data with data available on result\_dir. The provided [data.table](#page-0-0) has typically one row per requested individual and the columns (not necessarily in this order):
	- machine\_name the name of the machine in which the individual was (e.g. "ETHOSCOPE\_001")
	- date the start date of the experiment formatted as "YYYY-MM-DD"
	- region\_id the ROI in which the animal was. When *not provided, all regions are queried*.
	- time the start time of the experiment formatted as "HH:MM:SS". When *not provided*, and multiple experiment for the same machine exist, *only the last one is loaded*.
	- ??? any number of arbitrary columns\* to associate conditions/treatments/genotypes/... to the previous columns.
- 2. The name of a CSV file that contains a table as described in 1.
- 3. A vector of .db files to be read.

#### <span id="page-3-0"></span>Value

a [data.table::data.table](#page-0-0) with the same rows as x, and extra columns for further data loading

#### **References**

• [metadata tutorial](https://rethomics.github.io/metadata.html) – how to work with metadata

#### See Also

- load ethoscope to load the actual data
- [list\\_result\\_files](#page-3-1) to list available file

#### Examples

```
# Metadata with no region_id -> all regions will be loaded with the same metadata
dir <- paste0(scopr_example_dir(), "/ethoscope_results/")
data(no_region_id_metadata)
metadata <- link_ethoscope_metadata(no_region_id_metadata, dir)
print(metadata)
# Metadata with region_id -> only stated regions will be loaded with specific metadata
data(region_id_metadata)
```

```
metadata <- link_ethoscope_metadata(region_id_metadata, dir)
print(metadata)
```

```
## Not run:
# If your files are stored on a remote server,
# this will download to a local directory only the needed files
REMOTE <- "ftp://a/remote/server/"
LOCAL_DIR <- "/where/I/store/the/data/"
metadata <- link_ethoscope_metadata_remote(region_id_metadata,
                                           REMOTE,
                                           LOCAL_DIR)
```
## End(Not run)

<span id="page-3-1"></span>list\_result\_files *List all available result files*

#### Description

This function discovers all ethoscope result files and put them in a [data.table::data.table.](#page-0-0) This is useful to figure out when and which experiments were performed.

#### Usage

```
list_result_files(result_dir, index_file = NULL)
```
#### <span id="page-4-0"></span>load\_ethoscope 5

#### Arguments

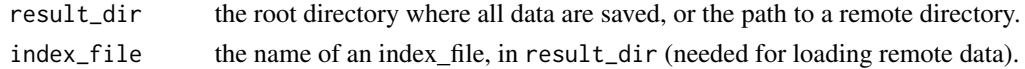

#### Value

a [data.table::data.table.](#page-0-0) Each row is a single experimental file, and columns describe details such as its path, start date and time, and the name and id of the ethoscope used.

#### See Also

- [load\\_ethoscope](#page-4-1) to load the actual data
- [experiment\\_info](#page-1-1) to show the metadata of a specific experiment

<span id="page-4-1"></span>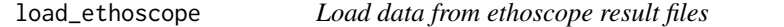

#### Description

This function is used to import behavioural data generated by the [ethoscope platform.](http://gilestrolab.github.io/ethoscope/) That is it loads multiple .db files into a single R [behavr::behavr](#page-0-0) table.

#### Usage

```
load_ethoscope(metadata, min_time = 0, max_time = Inf,
  reference_hour = NULL, verbose = TRUE, columns = NULL,
  cache = NULL, <i>ncores = 1, <i>FUNCTION = NULL, ...</i></i>)
```
#### Arguments

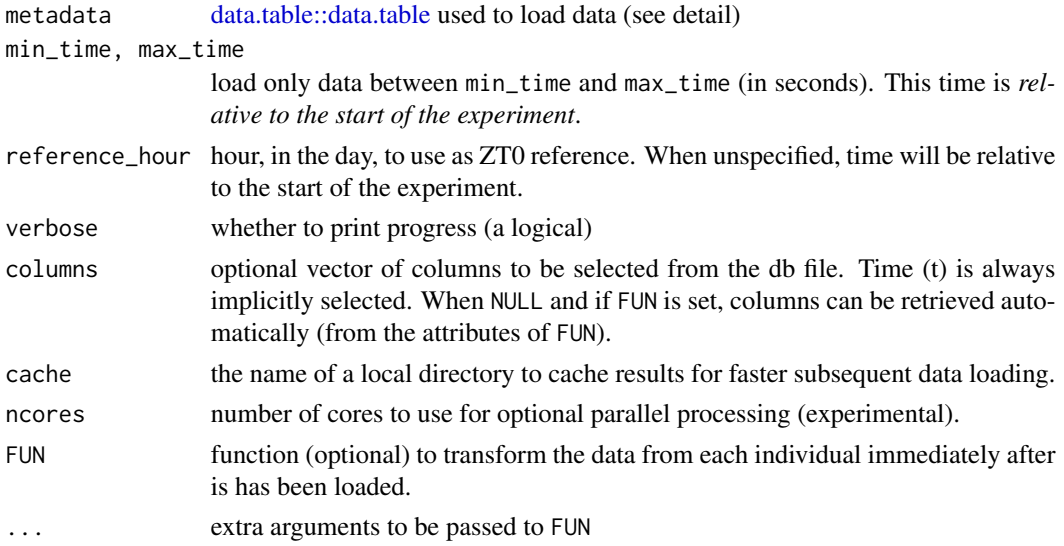

#### <span id="page-5-0"></span>Details

the linked metadata should be generated using [link\\_ethoscope\\_metadata.](#page-2-1)

#### Value

A [behavr](#page-0-0) table. In addition to the metadata, it contains the data, with the columns:

- id autogenerated unique identifier, one per animal
- $t time(s)$
- Several variables recorded by ethoscopes (position, angle, width/height and others), or computed by FUN. Distance units (e.g. xy position, height/width) are expressed as a fraction of the width of the ROI they originate from.

#### References

• [behavr tutorial](https://rethomics.github.io/behavr.html) – how to work with the obtained [behavr](#page-0-0) table

#### See Also

- [behavr::behavr](#page-0-0) to understand the output format
- [experiment\\_info](#page-1-1) to show information about a file/experiment
- [list\\_result\\_files](#page-3-1) to list available files

#### Examples

```
dir <- paste0(scopr_example_dir(), "/ethoscope_results/")
data(region_id_metadata)
metadata <- link_ethoscope_metadata(region_id_metadata, dir)
print(metadata)
# Default data loading
dt <- load_ethoscope(metadata)
dt
# We use reference hour to set zt0 to 09:00 GMT
dt <- load_ethoscope(metadata, reference_hour=9)
dt
# Only load x and y positions
dt <- load_ethoscope(metadata, columns=c("x", "y"), reference_hour=9)
dt
# apply function whilst loading the data
dt <- load_ethoscope(metadata, reference_hour=9, FUN=head)
dt
```
<span id="page-6-0"></span>no\_region\_id\_metadata *Simple toy metadata defining three experiments, with one condition (*test*) per experiment. Implicitly, 20 individuals are in each experiment It serves as a simple example.*

#### Description

Simple toy metadata defining three experiments, with one condition (test) per experiment. Implicitly, 20 individuals are in each experiment It serves as a simple example.

#### Usage

no\_region\_id\_metadata

#### Format

An object of class data. frame with 3 rows and 4 columns.

#### Author(s)

Quentin Geissmann

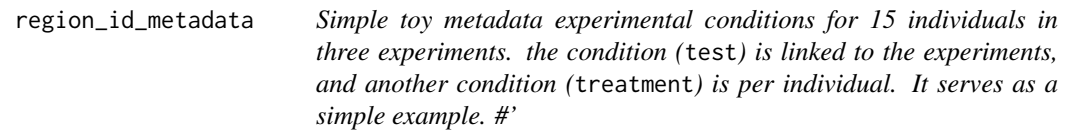

#### Description

Simple toy metadata experimental conditions for 15 individuals in three experiments. the condition (test) is linked to the experiments, and another condition (treatment) is per individual. It serves as a simple example. #'

#### Usage

```
region_id_metadata
```
#### Format

An object of class data.frame with 15 rows and 6 columns.

#### Author(s)

Quentin Geissmann

<span id="page-7-0"></span>

#### Description

scopr comes with a sample DAM2 files in its inst/extdata directory. scopr\_example allow make them easy to access.

#### Usage

```
scopr_example(path = NULL)
```
scopr\_example\_dir()

#### Arguments

path Name of file. If NULL, the example files will be listed.

#### Examples

# list all files scopr\_example()

# <span id="page-8-0"></span>Index

∗Topic datasets no\_region\_id\_metadata, [7](#page-6-0) region\_id\_metadata, [7](#page-6-0) behavr, *[6](#page-5-0)* behavr::behavr, *[5,](#page-4-0) [6](#page-5-0)* data.frame, *[3](#page-2-0)* data.table, *[3](#page-2-0)* data.table::data.table, *[4,](#page-3-0) [5](#page-4-0)* experiment\_info, [2,](#page-1-0) *[5,](#page-4-0) [6](#page-5-0)* link\_ethoscope\_metadata, *[6](#page-5-0)* link\_ethoscope\_metadata *(*link\_ethoscope\_metadata\_remote*)*, [3](#page-2-0) link\_ethoscope\_metadata\_remote, [3](#page-2-0) list\_result\_files, *[2](#page-1-0)*, *[4](#page-3-0)*, [4,](#page-3-0) *[6](#page-5-0)* load\_ethoscope, *[2](#page-1-0)[–5](#page-4-0)*, [5](#page-4-0) no\_region\_id\_metadata, [7](#page-6-0) region\_id\_metadata, [7](#page-6-0)

scopr\_example, [8](#page-7-0) scopr\_example\_dir *(*scopr\_example*)*, [8](#page-7-0)